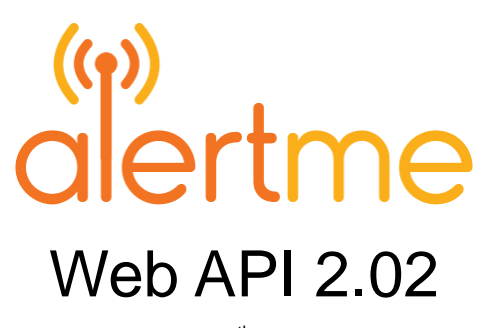

Revised: 7<sup>th</sup> May 2009 © 2009 AlertMe. This information is subject to change without notice.

# **Overview**

This document outlines the available services of the AlertMe Web Application Programmers Interface (API) 2.0. The API is an XML-RPC interface that is available over a secure web connection.

The purpose of the Web API is to give external applications access to the most frequently used functions of the AlertMe web application. The functionality is of three main types:

- Access to information about the system. For example, "what devices are attached to my hub?"
- Access to data associated with the user and their hubs, devices and services. For example, "what's the temperature in my hall?" or "is my intruder alarm armed?"
- Ability to send commands to the hub. For example, "disarm the intruder alarm."

# **Location**

The API is available at<https://api.alertme.com/webapi/v2>

# **Sample code**

Sample code is available at <https://api.alertme.com/webapi/test/v2>

# **Rate limiting**

Requests to the API are rate limited. Should a request fail because of rate limiting, you will see the following HTTP error:

#### *503 Service Temporarily Unavailable*

It is therefore important to handle this error gracefully.

The extent to which requests are limited can be reviewed on a case-by-case basis. If you believe your application needs less restrictive rate limiting, please contact support@alertme.com.

# **Definition**

All return types are strings and all arguments are strings unless specified otherwise.

# **Errors**

Errors are returned as XML-RPC faults. For example, an error indicating that invalid arguments were specified would be returned as follows:

```
<?xml version="1.0" encoding="utf-8"?>
<fault>
  <value>
    <struct>
      <member>
        <name>faultCode</name>
        <value><int>412</int></value>
      </member>
      <member>
        <name>faultString</name>
        <value><string>invalid_arguments,deviceId</string></value>
      </member>
    </struct>
  </value>
</fault>
```
The following strings may be returned to indicate errors:

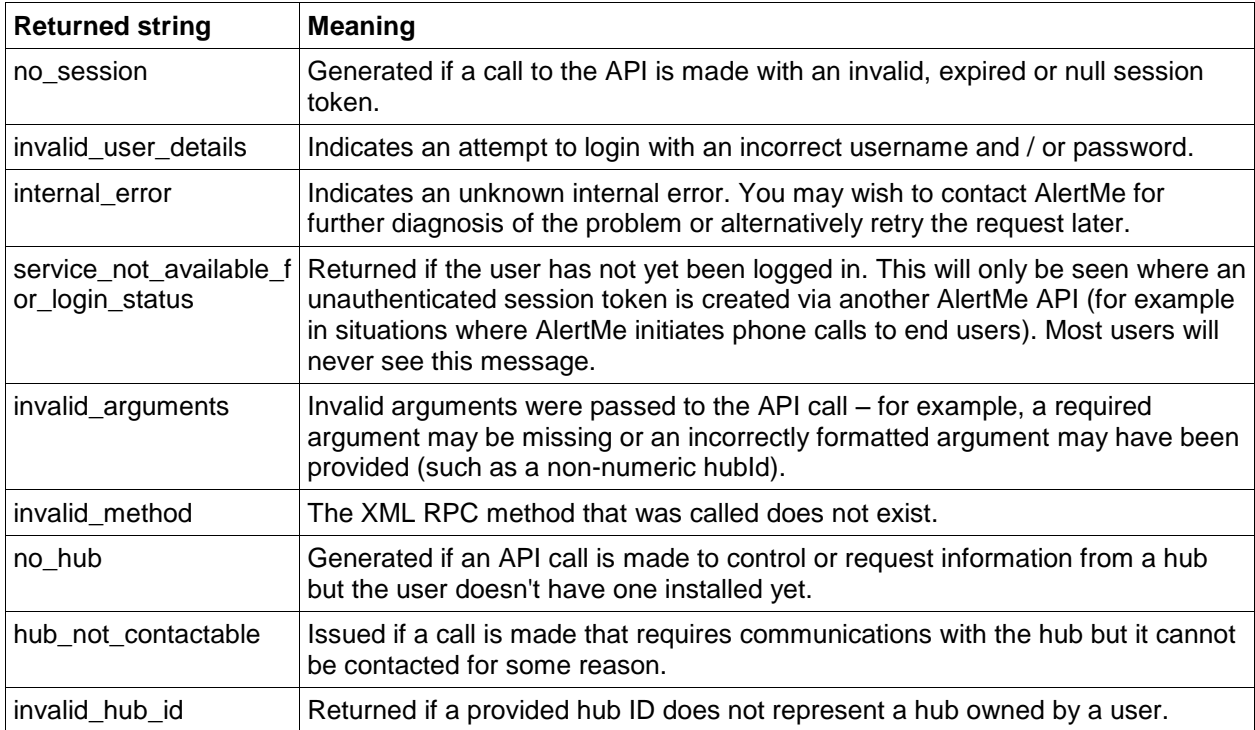

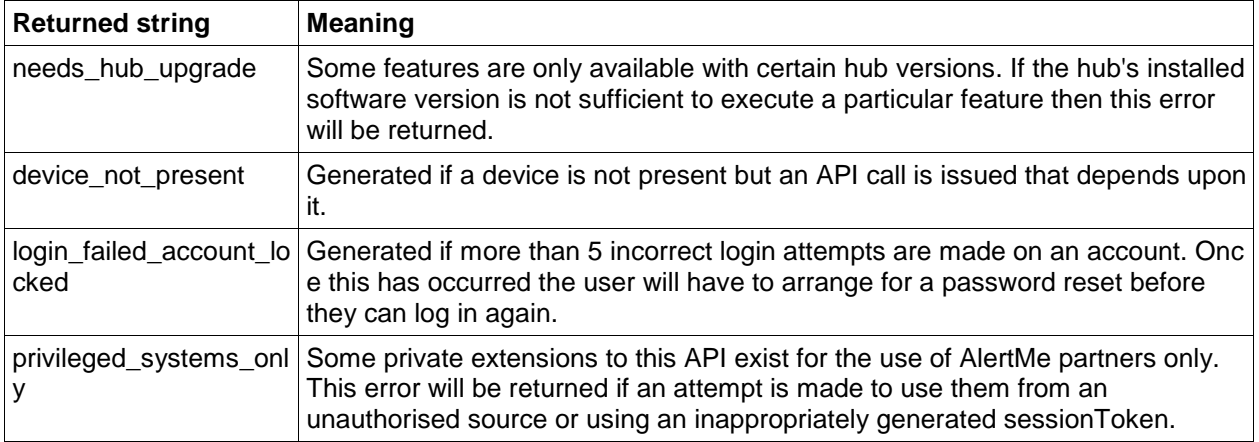

If the API is accessed via anything other than an HTTP Post (e.g. via a Get instead), a human readable HTML error will be returned.

#### **login**

Enables customers to log in to the API service and initiates a secure session for the user. A session token is returned after a successful login call. After 20 minutes of inactivity the API will log the user out and invalidate the session token.

The caller description will be noted down in log messages that may be seen by the end user. It should be a short (ideally single word) representation of the system using this API. For example "Mobile Gadget" which may appear in logs ultimately as "The IntruderAlarm was disarmed by Joe Smith via Mobile Gadget". The IP address of the API caller will also be noted in the logs.

Arguments:

- username
- password
- callerDescription

Returns:

• sessionToken

#### **logout**

Allows you to explicitly end your session.

Arguments:

• sessionToken

Returns:

• "ok"

# **getUserInfo**

Returns user information.

Arguments:

sessionToken

Returns:

• a string with the format "firstname <first name>,lastname <a>|<last name>,username </a></a></a></a>

# **getAllHubs**

Returns a list of all hubs associated with the logged in user.

Arguments:

• sessionToken

Returns:

• a string with the format "<hub name  $1$ >|<hub ID  $1$ >, <hub name  $2$ >|<hub ID  $2$ >,..."

#### **setHub**

Once this method has been called, subsequent API commands in this session will operate on the specified hub. If this method isn"t called at the start of an API session, it will default to the first hub that was configured for that user.

Arguments:

- sessionToken
- hubId

Returns:

• "ok"

# **getHubStatus**

Requests status information for the user"s selected hub. The elements of status information, with possible values in brackets, are:

- IsAvailable ("yes" or "no"):indicates whether the hub is connected to AlertMe"s servers
- IsUpgrading ("yes" or "no"): indicates whether the hub is upgrading
- PowerType ('AC', i.e. mains power, or 'battery')
- ConnectionType ("broadband" or "GPRS")
- Uptime (since the hub booted up)

Arguments:

- sessionToken
- statusElement: Can be either NULL, or a single element from the above list.

Returns one of the following:

- the status of the element specified
- if no element was specified, a list with the format "IsAvailable|<'yes' or 'no'>,<IsUpgrading|<'yes' or 'no'>,  $...$ "

## **getAllBehaviours**

Returns a list of all possible behaviours for the user"s selected hub.

The current list of behaviours is:

- Home
- Away
- Night

Arguments:

• sessionToken

Returns:

• a list with the format "Home, Away, Night,..."

### **getBehaviour**

Returns the current behaviour of the user"s selected hub. Note that the behaviour only changes when grace periods have timed out. For instance a hub that is arming will still be considered "Home" until the grace period expires, at which point it will be changed to "Away" (or "Night").

Arguments:

• sessionToken

Returns:

• the behaviour name (which will be one of the behaviours returned by getAllBehaviours)

# **getEventLog**

Returns entries from the event log.

If the caller supplies a start date then up to numEntries logs will be returned (provided that they occurred before the end date if one is specified). If a start date is not specified then the most recent logs (prior to the end date if one is specified) will be returned. To get just the newest logs then only specify numEntries. The string "null" must be used to indicate that a parameter is not specified.

Note that an absolute maximum of 50 log entries will be returned per call.

Arguments:

- sessionToken
- serviceName: specify a service name if you want log entries associated with that service only, or "null" if you don"t want any filtering to occur.
- numEntries (Integer): the number of entries required (max 50)
- start (UNIX time): the time for the logs to start from
- end (UNIX time): the time for the logs to end
- localisedTime: (optional) if passed as "true" then timestamps will refer to the local time of the hub itself rather than UTC/GMT.

Returns either:

• a series of comma separated log entries in the format below. (Note that some logs don't have an initiating zigbee-based device, in which case the centre section of the log response is blank): "<timestamp>|[zigbeeId|<zigbeeId>|devType|<deviceType>]|<message>, ...".

• "no data" if there are no log messages fitting the specified criteria.

Times are in UNIX time format (number of seconds since the Epoch) and refer to UTC unless localisedTime is used.

#### **getAllServices**

Returns a list of all services enabled for the user's hub. Note that services that have been disabled by the user via the web-based AlertMe configuration system will not be listed in the response. Example services are:

- IntruderAlarm
- **EmergencyAlarm**
- Doorbell

AlertMe will be increasing the number of services soon. In addition, externally-provided plug-in services can be added to the system, each with their own commands that can be sent via the "sendCommand" method.

Arguments:

• sessionToken

Returns:

• a list of services with the format "<serviceName1>,<serviceName2>,..."

### **getAllServiceStates**

Returns a list of all possible states for a specified service.

Arguments:

- sessionToken
- serviceName (e.g. "IntruderAlarm")

Returns:

• a string with the format "<state1>,<state2>,..."

# **getCurrentServiceState**

Requests the current state for either a single named service or all available services if no service name is specified.

Arguments:

- sessionToken
- serviceName (e.g. "IntruderAlarm") or NULL

Returns one of the following:

- the state of the service specified
- if no service was specified, a string with the format "<serviceName>|<state>, <serviceName>|<state>, ..."

#### **sendCommand**

Sends a command to a service on the hub. Currently available commands are:

- IntruderAlarm
	- arm: set the system to away (if sent multiple times then warning/grace timeouts will be skipped)
	- disarm: set the system to home
	- nightArm: set the system to night (if sent multiple times then warning/grace timeouts will be skipped)
	- serverClear: clear the warning about the alarm having gone off whilst it was armed
- EmergencyAlarm
	- serverClear: reset the emergency alarm state
- Energy
	- on (followed by SmartPlug deviceId): switches the specified SmartPlug on
	- off (followed by SmartPlug deviceId): switches the specified SmartPlug off

Arguments:

- sessionToken
- service (e.g. "IntruderAlarm")
- command (eg "disarm")
- deviceId (only needed for Energy command)

Returns:

• the results of performing the command, typically "ok" or "failed".

## **getAllDevices**

Returns a list of all devices in the user"s system.

Arguments:

• sessionToken

Returns:

- a list of devices with the format
	- "<deviceName1>|<deviceId1>|<deviceType1>,<deviceName2>|<deviceId2>|<deviceType2>,..."

#### **getDeviceDetails**

Returns details about a particular device.

Arguments:

- sessionToken
- deviceId

Returns:

• a string with the format "Type|<device type>,Id|<device Id>,SoftwareVersion|<software version>,HardwareVersion|<hardware version>"

#### **getAllDeviceChannels**

Returns the channels available on a particular device. Channels are types of data that a particular device provides. Examples are "Temperature", "LQI", "BatteryLevel" or "PowerLevel" (for energy measuring devices).

Arguments:

- sessionToken
- deviceId

Returns:

• a list of channels for that device in the format "<channel1>,<channel2>,..."

# **getDeviceChannelLog**

Returns entries from the device log. The range parameters are handled in the same fashion as for getEventLog.

Arguments:

- sessionToken
- deviceId
- channelName (e.g. "Temperature", "LQI" or "BatteryLevel")
- numEntries (Integer): the number of entries required
- start (UNIX time): the time for the logs to start from
- end (UNIX time): the time for the logs to end

Returns either:

- a string with the format "<date>|<log>,<date>|<log>,..."
- "no data" if there are no log messages fitting the specified criteria.

All times must be in UTC/GMT.

#### **getDeviceChannelValue**

Returns the current values for either a single named channel on a particular device or all available channels if no channel name is specified.

Arguments:

- sessionToken
- deviceId
- channelName (e.g. "Temperature") or NULL

Returns one of the following:

- a string representation of the value requested for a particular channel
- if no channel was specified, a string with the format "Presence|<True/False>,Tamper|<True/False>,Upgrade|<upgradestate>,BatteryLevel|<battery voltage>,LQI|<link quality indicator level (0-100%)>,Temperature|<temperature>[,PowerLevel|<instantaneous power consumption in Watts>]"